**GM Placement Test Serial Number Full Torrent Free [32|64bit]**

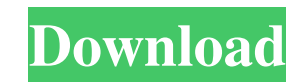

**GM Placement Test Crack+ With Keygen**

\* Compile a list of games you like or have played. \* List your favorite GM tools. \* This is the basic test that will measure your GM placements and your favorite GM tools. \* GM Plugins Used: \* Cubeloop \* Eldritch Equations \* Psychic Nexus \* SkyScraper \* Ximbio \* XKCD \* YUI \*... DEDICATED Score 0.00 out of 6.00 one star (worst) Unity5.6.11.21 This was a 2-day experiment based on my own observations. I did not use the GM Placement Test Torrent Download with a specific intention, other than to compare the tools in the game developer community. I originally intended the test to be completely clear and user-friendly so that no one would feel intimidated or discouraged in the beginning. However, I feel that the original test was too harsh and judgemental. That is why I decided to make a second GM Placement Test 2022 Crack in order to make the overall goals of the test more welcoming. I am opening this test for 2 months and I will reassess the contents whenever I think that the quality has dropped. S Score 1.00 out of 6.00 five stars (excellent) Well Done! Score 0.00 out of 6.00 one star (worst) Developer is now repeating their own work The GM Placement Test Activation Code has to be one of the highest quality GM tools currently. It has been tested by quality reviewers on a number of websites. I have tried it myself and it is very user friendly. I see no reason to be critical. It's a serious GM tool. The author has clearly taken this test very seriously, and has done a great job of investigating possible ways to improve the way the test is presented and the way it is designed. I would like to give a special mention to the author for not using colored backgrounds (in some cases, like for quotations) and for explicitly stating in bold text the fact that the test is about the author's preferences and opinions. I don't mean to contradict the author's original intention here, but I would like to mention that the design of the author's decision tree is highly subjective and probably the most important aspect of this test. When doing a GM Placement Test Crack, there are no right or wrong answers or right or wrong way to do it.

## **GM Placement Test Crack + Free [Mac/Win]**

In this game you'll be placing a GM in each level of a maze. You'll make the maze as large as you can and maximize the number of points you'll get for each placement. Each placement has a certain amount of turns. In a sense, you want to maximize the number of turns you have. This is an even match, so you'll be placing the GMs and your opponent will be placing the GMs. We'll see what the GMs can do together. Like this version: Facebook Twitter Tumblr Email More LinkedIn StumbleUpon Reddit Print Skype Telegram WhatsApp Pocket Like this version: Facebook Twitter LinkedIn StumbleUpon Email More List of WBC Muay Thai world champions This list documents the history of the World Boxing Council Muay Thai world championship. From the inception of the WBC Muay Thai world title in 1997 until its demise in 2003, the title was contested among a single weight class, and was for fighters who had competed in a formal bout within the six-month period immediately prior to January 1, 1997. At the time it was introduced, the World Boxing Council Muay Thai was the second iteration of the World Boxing Council (WBC), and thus the second iteration of the world Muay Thai championship. The first iteration of the WBC Muay Thai world title was contested from 1947 to 1982, and thus, in many cases, the first WBC Muay Thai world champion, and the first iteration of the world title is the same. As of, there have been 85 world champions crowned by the WBC Muay Thai. Two title holders have vacated the title (Tsuruhi Takayama in 2003 and Natthapat Leesusak in 2016) and a total of twelve men have held the championship twice. Currently, Khet Damnoen has the most titles at five, with two each from the WBC Muay Thai and one each from the WBC Muay Thai and the WBA Muay Thai world title. Four other men share this distinction: Petchmorrakot Petchkot, Arnon Waisongkram, Petch Sang-hoon, and Nong-Oui Singsong. A total of thirty-three men have fought at least 09e8f5149f

## **GM Placement Test Torrent [Latest]**

You need to know how to properly place a Graphics Master (GM) Object or FX in Game Maker Studio (GMS) using the position options. But don't worry, I'm the one to help you out! The Graphics Master (GM) is one of the most important elements in your games. In fact, it is used to place textures on your game. If done correctly, it will look amazing! And you are welcome to do it yourself if you are good at this! No way, I'm kidding! Okay, once you know how to place a GM Object, you will have a ball in the hand for making your games more professional! So, don't be reluctant about playing this test! You can learn about how to properly place a GM Object or FX in the Game Maker Tutorial section! All the graphics master placements will be in the game builder in the tutorial. Check it out! I want to be the first to know whenever i publish a new video, so i check new videos in my subscribe list! Follow ME and get "NEW" videos in your subscribe list! I will do my best to give to you the game that will show how important to have a good graphics master placement in the game. All graphics are made by me! So guys I hope you enjoy the test and leave a comment, rate and subscribe for the new videos! "Tips": If you don't have the most current graphics master, it will not work properly! So you can find it here: Have fun with it! Let's start! Is it just me or the GM placement really changed a lot in GMS 4+? I used to be able to place a GM Object any way I wanted and it would look good! But after I updated to GMS 4+, the GM placement feels more like a chore! I don't know, maybe it's my fault. Either way, I tried to find a way around it. I found a few tricks I can pull to hide my GM Objects and make it look better. So this is the first part in the GM placement tutorial series. In this first one, I will only show you how to place a GM Object and position it. Thank you for watching and have fun with GM Placement! GM Placement Test Download

## **What's New in the?**

Being able to write dynamic story tags and game maker macros is the first step to becoming a gamer, and scripting guru. The GM Placement Test will help you decide if you're ready to begin this learning experience. GM Placement Test Levels: Beginner Intermediate Advanced GM Placement Test: The Making of a Gamer The GM placement test was created to help others who may be new to GM to decide if they are ready to start their journey with GM. There is no limit to what you can learn as a GM. The GM placement test helps us answer this question: What are you going to do with your gaming skill? GM Placement Test: Storytelling The GM placement test has a lot to do with the use of story tags and game maker macros in GM. Knowing how to use game maker macros and story tags to automate the GM process will save you lots of time. The GM placement test will help you decide if you are ready to make the next step in learning GM. The GM Placement Test is not the only test you need to take; you need to take the full game test, the GM skill test and the writing test before you can start GM. GM Placement Test: Is it Too Late? If you already have a good understanding of GM, then it's not too late! You can start by learning the basics of GTK. We have everything you need to get started in this book. All it takes to begin with a career in GM is a laptop or a desktop computer. You don't even need to own a gaming system. You can even build your own gaming system if you want, but it doesn't cost that much to build a gaming system. GM Placement Test: Must be Perfectionists? GM is not about perfecting your art; it's about fun. Learning to be a gamer is not a race to become the best; it's a race to have fun. Learn the basics and you will become a more well-rounded gamer and have a lot of fun! GM Placement Test: Why Am I Doing This? GM Placement Test: What Do I Need To Know? 1: How to Use GM 2: How to Use Story Tags 3: How to Use Game Maker Macros 4: How to Use Game Maker Macros 5: How to Use Game Maker Macros 6: How to Use Game Maker Macros 7: How to Use Game Maker Mac

**System Requirements For GM Placement Test:**

<https://assicurazioni-finanza.com/?p=3888> <https://www.incubafric.com/wp-content/uploads/2022/06/peaculu.pdf> <https://scanmos.ru/wp-content/uploads/2022/06/iriniley.pdf> <https://tipthehoof.com/news/fast-submit-crack-activation-code-with-keygen-free-download-x64-2022-latest/> <https://liquidonetransfer.com.mx/?p=4879> [https://altai-travel.com/content/uploads/2022/06/Free\\_PS\\_Convert\\_Driver\\_Crack\\_Keygen\\_X64\\_Updated.pdf](https://altai-travel.com/content/uploads/2022/06/Free_PS_Convert_Driver_Crack_Keygen_X64_Updated.pdf) <https://transparentwithtina.com/wp-content/uploads/2022/06/nehcha.pdf> <https://luxvideo.tv/2022/06/08/microtrance-with-product-key-win-mac-latest/> <https://hotelheckkaten.de/2022/06/08/picolay-0132-crack-with-keygen-download-win-mac/> [https://www.ibjf.at/wp-content/uploads/2022/06/Cosmetic\\_Guide\\_Lite.pdf](https://www.ibjf.at/wp-content/uploads/2022/06/Cosmetic_Guide_Lite.pdf) <https://www.anastasia.sk/l-lingo-ukrainian-free-version-win-mac-march-2022/> <https://gravesendflorist.com/dvd-ranger-inspector-crack-march-2022/> [https://www.club-devigo.fr/wp-content/uploads/Open\\_Song\\_To\\_Chord\\_Pro\\_Converter\\_Crack\\_\\_Registration\\_Code\\_For\\_PC.pdf](https://www.club-devigo.fr/wp-content/uploads/Open_Song_To_Chord_Pro_Converter_Crack__Registration_Code_For_PC.pdf) [https://www.an.uy/upload/files/2022/06/nyTzZawXk3E517bBI7K1\\_08\\_3025c2f5be090b2b70cd653c747e7c75\\_file.pdf](https://www.an.uy/upload/files/2022/06/nyTzZawXk3E517bBI7K1_08_3025c2f5be090b2b70cd653c747e7c75_file.pdf) https://blackbusinessdirectories.com/wp-content/uploads/2022/06/JClipShare\_License\_Keygen\_Updated\_2022.pdf <https://rockindeco.com/12310/windows-7-upgrade-advisor-x64/> <https://biancaitalia.it/2022/06/08/frostyfix-3-2-4-crack-download-mac-win/> [http://www.prokaivos.fi/wp-content/uploads/First\\_Song\\_Editor\\_Crack\\_\\_Torrent\\_Final\\_2022.pdf](http://www.prokaivos.fi/wp-content/uploads/First_Song_Editor_Crack__Torrent_Final_2022.pdf) <https://sleepy-cove-47339.herokuapp.com/jamequar.pdf> [http://www.re-7.fr/wp-content/uploads/2022/06/Yello\\_for\\_UK\\_Basic\\_Edition.pdf](http://www.re-7.fr/wp-content/uploads/2022/06/Yello_for_UK_Basic_Edition.pdf)

Be sure to install all the addons recommended by the WoW 8.3 Beta installer, including the AAU-B11. We'll install AAU-B11 later, but you need to be able to see and activate AAU-B11 in order to be able to use AAU-T10. Update v4.9.4: If you have been messing with AAU-B11, try this out – AAU-T10 has been updated as well as a few of the newer AAU-B11